#### Medientechnik

Übung 4 - Tutorial

# Überblick

- Kurze Wiederholung der Vorlesung
	- Player
	- Processor
- Programmieraufgabe 1:
	- SimplePlayer implementieren
- Programmieraufgabe 2:
	- GrayEffect implementieren

#### Überblick JMF

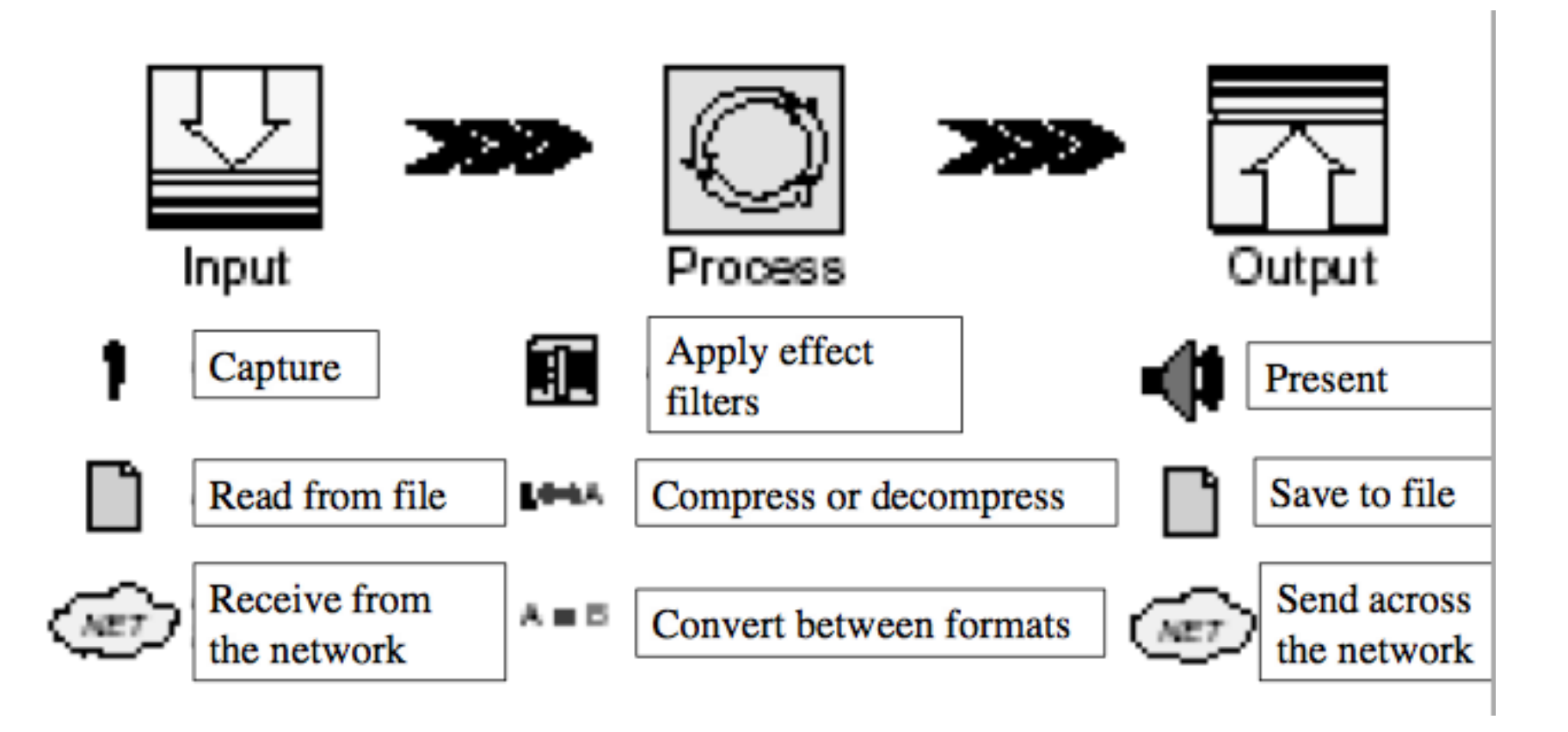

## Player

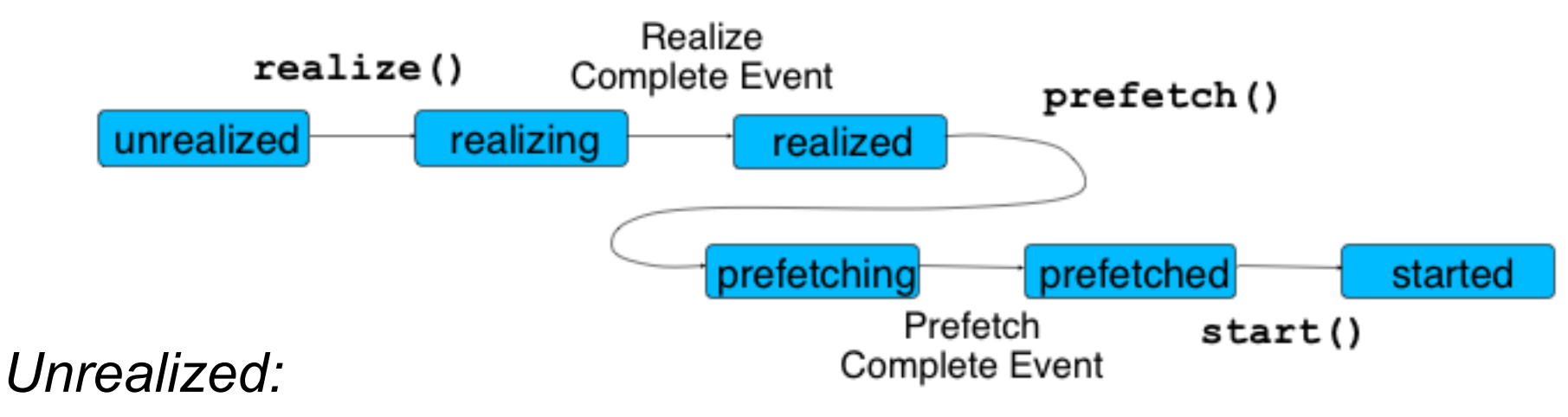

 $\triangleright$  Anfangszustand

*Realizing:*

Medienabhängige Teile des Players werden bereitgestellt

*Prefetching:*

 Eingabestrom wird soweit gelesen wie nötig, um Puffer zu füllen *Started:*

Verarbeitung läuft

# Ereignis-Konzept in JMF

Ereignisse werden wie in AWT/Swing durch *callback* realisiert

Bei einem **Player** werden Objekte mit **addControllerListener** registriert, die Controller-Ereignisse interpretieren

**public interface javax.media.ControllerListener {**

**public void controllerUpdate(ControllerEvent event)**

**}**

Beispiele für Controller-Ereignisse (Unterklassen von **ControllerEvent**):

**RealizeCompleteEvent**

**PrefetchCompleteEvent**

**StartEvent**

**StopAtTimeEvent**

**EndOfMediaEvent**

**FormatChangeEvent**

**RateChangeEvent**

**StopTimeChangeEvent**

# Programmieraufgabe 1

- Ziel: SimplePlayer realisieren
- Vorgehensweise
	- Vorlage von der Homepage herunterladen
	- Neues Java Projekt anlegen
	- Jmf.jar als library hinzufügen:
		- Rechtsklick Projekt -> Build Path -> Configure Build Path Button "Add External JARs..." -> jmf.jar auswählen
	- Neue Klasse "SimplePlayer.java" anlegen
	- Events des Players abfangen
	- Video starten und loopen

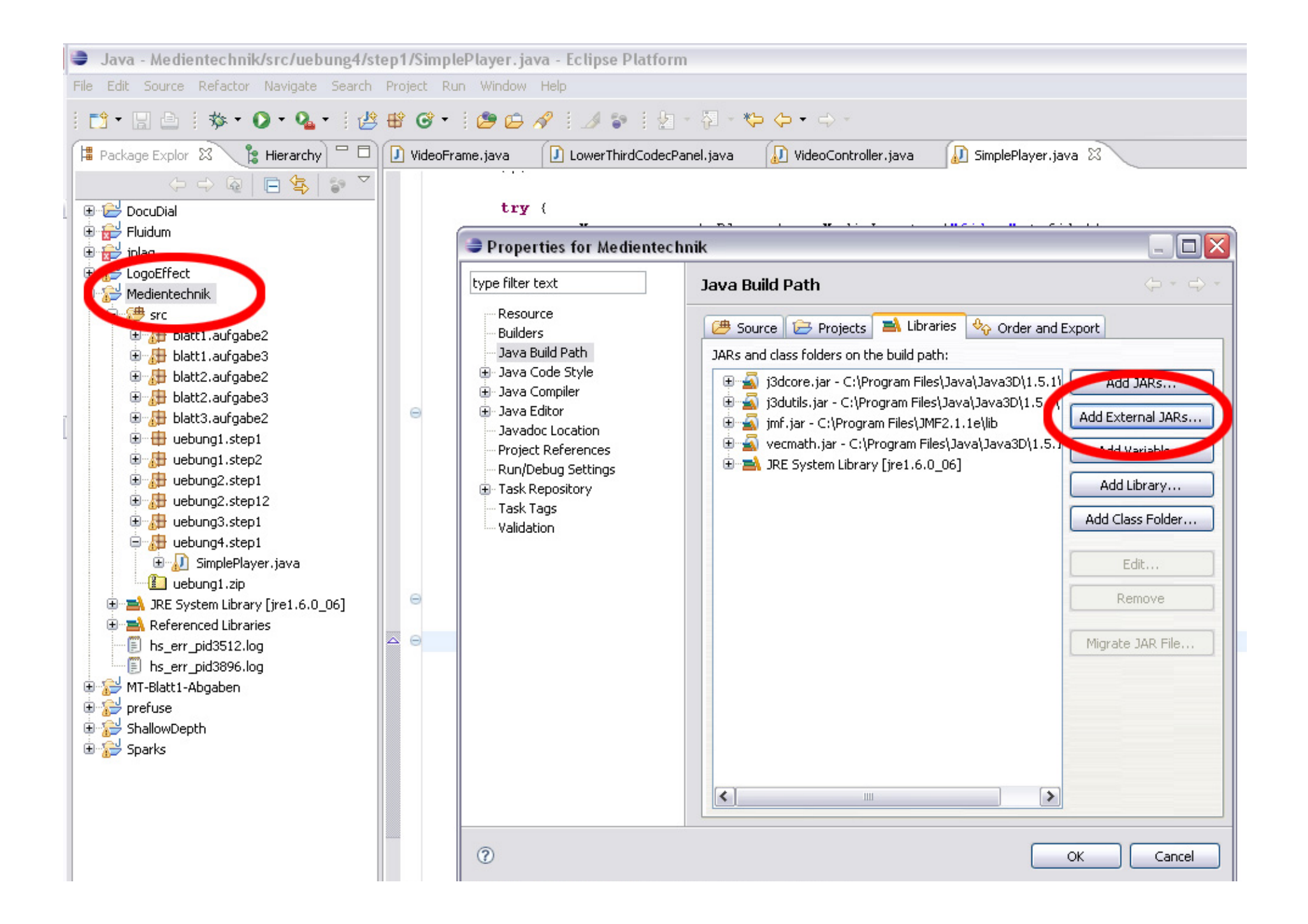

### Motivation zur Aufgabe 2

- Bisher (mit Player) nur einfaches Abspielen, Vor-/Zurückspulen, Stop möglich
- => Wie können wir das Video direkt manipulieren?
- => Wie können wir etwas in die Verarbeitungskette des Videos einfügen?
- => Wie können wir eigene Effekte implementieren?

#### Verarbeitungsketten

- Datenquelle wird in einzelne Tracks (Video, Audio) aufgespalten (Demultiplexer)
- Die Tracks können nun separat bearbeitet werden (z.B. Effekte hinzufügen)

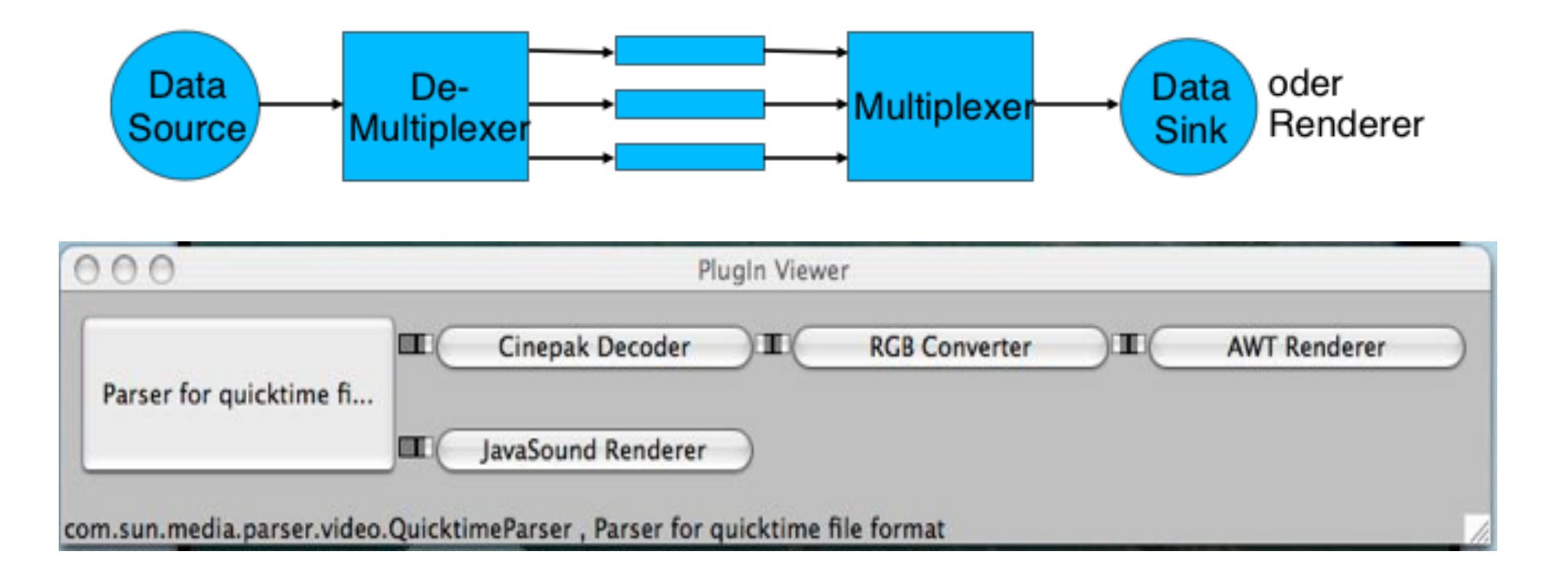

#### Processor

- Detaillierteres Event-Modell als Player
- Einfügen von eigenen Demultiplexern, Codecs, Effekten, Multiplexern etc. möglich

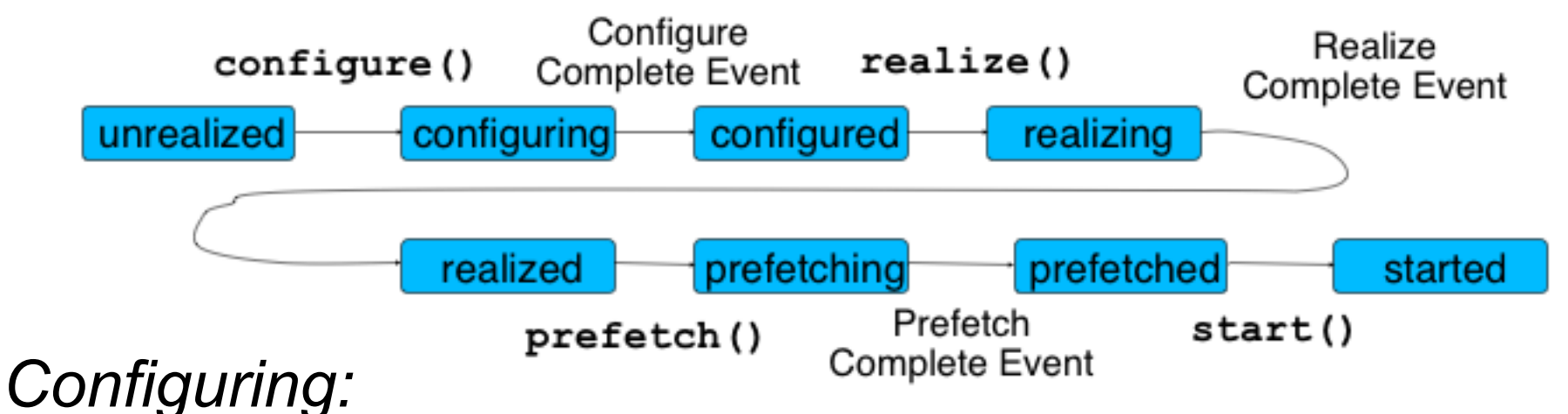

<sup>Ø</sup> Die Eingabe wird auf die enthaltenen Medien (Spuren, *tracks*) analyisiert

#### *Configured:*

Bearbeitung für die einzelnen Spuren kann separat definiert werden

# Programmieraufgabe 2

- Ziel: Gray-Effect implementieren
- Vorgehensweise
	- GrayEffect.java öffnen
	- In der process(..)-Methode des Effects jeden Pixel auf Grauwert setzen (ähnlich zum ÜB3)